# **Praktikum im Stadtarchiv Nördlingen vom 20. 08. bis zum 16. 09. 2012**

# Inhaltsverzeichnis:

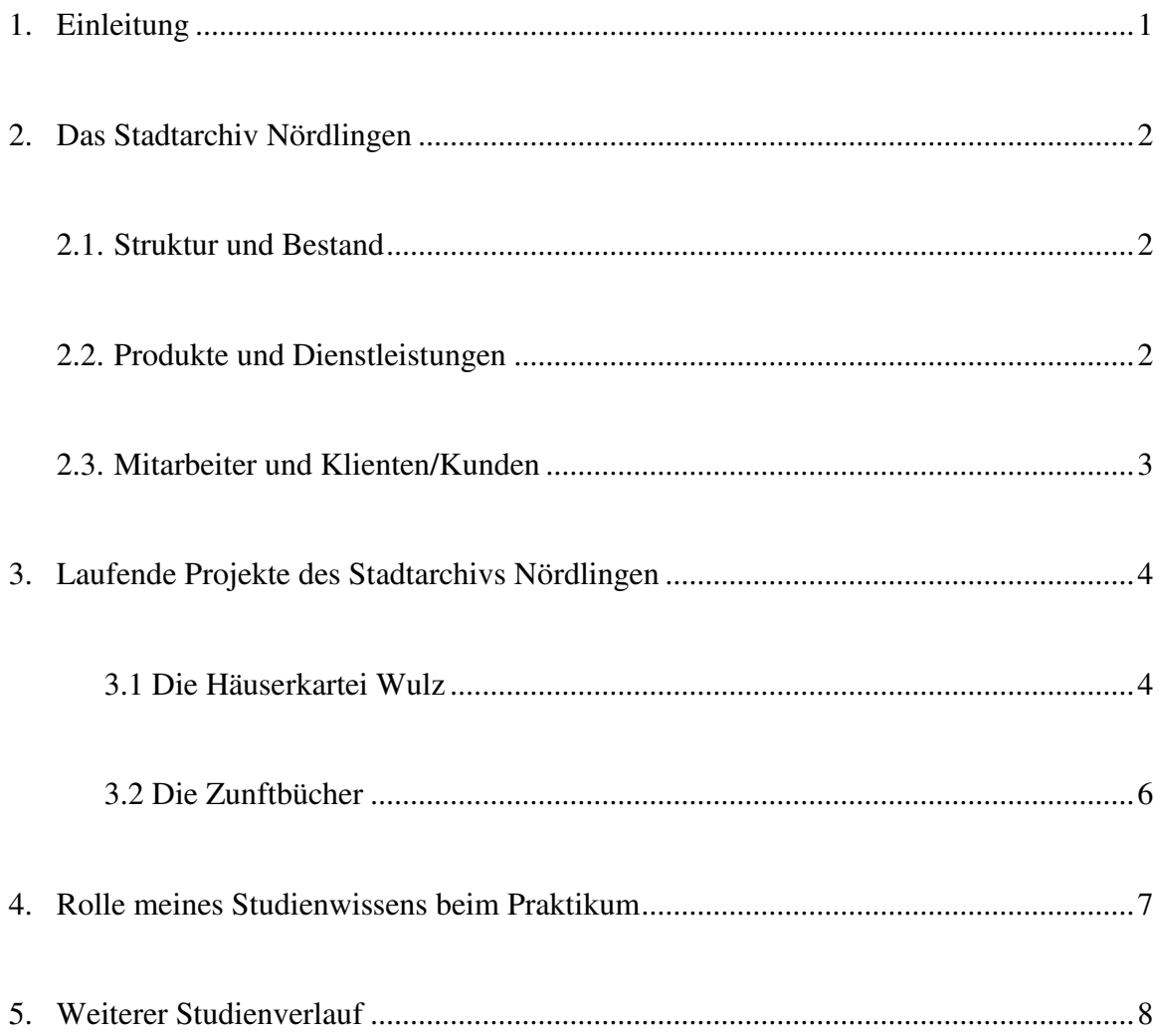

### **1. Einleitung**

Zu Beginn meines Studiums und auch jetzt noch steht für mich nicht fest, in welchem Berufsfeld ich später arbeiten werde. Deshalb war es für mich klar, dass ich ein oder mehrere Praktika absolvieren will. Ich fragte bei Kommilitonen aus höheren Semestern nach und informierte mich in der Studienordnung. Als mögliche Berufsfelder wurden Museen, Archive und Verlage genannt. In einem Museum zu arbeiten, würde mich sehr interessieren und ich konnte mir durch Erfahrungsberichte von Kommilitonen die möglichen Tätigkeiten gut vorstellen, während ich nicht wusste, wie die Arbeit in einem Archiv oder in einem Verlag sein würde. Danach suchte ich im Internet nach Institutionen, die auch zu meinem Schwerpunkt, Keltologie, passen und die ich leicht von zu Hause erreichen könnte.

Leider fand ich lediglich das Keltenmuseum in Hochdorf, in der Nähe von Stuttgart. Die Museumsleitung informierte mich aber, dass sie Praktikanten nur für museumspädagogische Einsätze annehmen können. Da dies nicht meinen Vorstellungen entsprach, konzentrierte ich mich auf Archive.

Meine Familie unterstützte mich bei meinem Vorhaben und schlug schließlich vor, dass ich Dr. Wilfried Sponsel fragen sollte, den Leiter des Stadtarchivs meiner Heimatstadt Nördlingen. Dieser sagte mir sofort zu.

Im Internet suchte ich nach Informationen über die Aufgaben eines Archivars, doch die Angaben, die der VdA (Verband deutscher Archivarinnen und Archivare e. V.) machte, halfen mir kaum weiter. Die Beschreibung der Aufgaben war sehr allgemein gehalten. Es hieß lediglich:

"Archivarinnen und Archivare beraten Archivträger in allen Fragen analoger und digitaler Schriftgut- und Medienverwaltung. Sie wählen Unterlagen nach nachvollziehbaren Kriterien zur dauerhaften Aufbewahrung aus. Daraus ergibt sich die Verpflichtung zur unbegrenzten Erhaltung des so bewerteten Archivguts. Archivarinnen und Archivare erschließen das übernommene Material, indem sie es unter archivfachlichen Gesichtspunkten ordnen und verzeichnen. Damit wird das Archivgut der Öffentlichkeit zugänglich gemacht. Seine Auswertung und die öffentliche Präsentation der Ergebnisse gehören ebenso zu den archivischen Fachaufgaben wie die Vermittlung seiner Inhalte durch Historische Bildungsarbeit."<sup>1</sup>

So freute ich mich bereits auf mein Praktikum, in dem ich vieles lernen würde, dessen war ich mir sicher.

<sup>&</sup>lt;sup>1</sup>http://www.vda.archiv.net/index.php?eID=tx\_nawsecuredl&u=0&file=fileadmin/user\_upload/pdf/Arbeitskreise/ Berufsbild/DasBerufsbild2009.pdf&t=1347285114&hash=57abc24a99efca5b1f9d2465c719e554

#### **2. Stadtarchiv Nördlingen**

Im Stadtarchiv Nördlingen finden sich Schriftstücke, die über die Jahrhunderte an verschiedenen Stellen gesammelt wurden. In den sechziger Jahren ist das Archiv dann an seine heutige Stelle in dem historisch interessanten Hallgebäude gezogen. Ursprünglich war dies ein Kauf- und Lagerhaus für Wein, Salz und Getreide und wurde einfach "Neuer Bau" genannt. Um 1549 wurde es der Sitz des Zahlmeister und bekam den Namen "Zahlgebäude". Erst 1810 gelangte es zu seiner jetzigen Bezeichnung, als es das königlich-bayerische Mautund Hallamt war. Heute ist in diesem Gebäude auch die Grundschule Mitte untergebracht<sup>2</sup>.

#### **2.1. Struktur und Bestand**

Das Stadtarchiv verfügt über einen sehr großen Bestand an Dokumenten. Es enthält etwa 10000 Urkunden ab 1233, davon 900 Urkunden von vor 1400, sowie Missiven ab 1350. Weiterhin Amtsbücher wie zum Beispiel Steuerbücher, Pfandbücher oder Ratsprotokolle aus dem 15. Jahrhundert und zahlreiche Sammlungen. Dabei sind vor allem die Handschriften zur Geschichte der Stadt, darunter etwa 50 Chroniken, außerdem Bilder, Fotos und lokale Zeitungen zu nennen $3$ . Letztere sind beinahe lückenlos seit 1766 vertreten.

Besonders stolz ist Dr. Sponsel aber auf die Ratsbibliothek, die er auch scherzhaft das "Wikipedia des Mittelalters" nennt. Sie stammt aus den privaten Sammlungen der ehemaligen Ratsherren, die diese dem Archiv vermacht haben. Darin werden alle Themenbereiche von Medizin über Recht bis hin zu Philosophie immer nach dem damaligen Wissensstand abgehandelt. Den Anfang machte dabei Dr. iur. Johann Protzer, der bereits 1524 seine umfangreiche Bibliothek dem Archiv stiftete. Seitdem haben sich 3773 gedruckte Bände und 42 Handschriften angesammelt. Darunter finden sich 12 Sammelbände mit Gelegenheitsgedichten und elf umfangreiche Sammelbände mit Leichenpredigten.<sup>4</sup>

Inzwischen erhält das Stadtarchiv auch Daten vom Nördlinger Standes- und Bauamt. Diese werden nach einer gewissen Frist zur Auswertung an Frau Faul, die Sekretärin des Archivs, weitergeleitet.

#### **2.2. Produkte und Dienstleistungen**

Das Archiv ist frei zugänglich. Jeder kann hier Urkunden, Zeitungen und Bücher einsehen, oder gezielte Fragen stellen, die Dr. Sponsel gerne beantwortet. So hat er auch Hilfestellung

<sup>&</sup>lt;sup>2</sup> Vollmar, Bernd u.a.: Stadt Nördlingen, Ensembles, Baudenkmäler, Archäologische Denkmäler; Denkmäler in Bayern Band 7; München: Karl M Lipp Verlag; 1998

<sup>3</sup> Bayerischer Archivtag: Handbuch der Bayerischen Archive; München, 2001

<sup>4</sup> Voges, Dr. Dietmar-H.: Bibliotheken in Archiven: Nördlingen; Vortrag vom 07.04.1997

bei der Produktion des TV-Films "Die Wanderhure" geleistet, da Nördlingen genaue Aufzeichnungen über das Leben von Prostituierten im Mittelalter hat<sup>5</sup>.

Das Stadtarchiv kümmert sich gemeinsam mit dem Stadtverein um die Erhaltung des alten Friedhofs und des jüdischen Friedhofs und bietet Stadtführungen an. Die Stadtführer werden von Dr. Sponsel ausgebildet. Weiter unterstützt das Archiv die Planung verschiedener Feste, wie etwa die des historischen Stadtmauerfests, das alle drei Jahre abgehalten wird. Zu diesem Fest hat Dr. Sponsel in Zusammenarbeit mit anderen Historikern bereits ein informatives Buch verfasst.

# **2.3. Mitarbeiter und Klienten/Kunden**

Im Stadtarchiv Nördlingen gibt es zwei fest angestellte, sowie viele ehrenamtliche Mitarbeiter.

Dr. Wilfried Sponsel ist der Leiter des Archivs. In Tübingen studierte er evangelische Theologie, Philosophie, Erziehungswissenschaften, Geschichte und Psychologie. 1987 bekam er eine Anstellung als Archivar in den fürstlich oettingischen Archiven Wallerstein und Harburg und besuchte berufsbegleitend die Archivschule am bayerische Hauptstaatsarchiv in München. Seit 1999 ist er Archivar und Stadtheimatpfleger der Stadt Nördlingen. Er ist Mitglied in der Schwäbischen Forschungsgemeinschaft, sowie Mitarbeiter in mehreren Institutionen und Vereinen mit kulturellen Schwerpunkten.<sup>6</sup>

Frau Susanne Faul ist Sekretärin. Sie kümmert sich um die Organisation und die Bereitstellung der Dokumente für die Öffentlichkeit. Sie unterstützt Dr. Sponsel bei seinen Aufgaben und Projekten.

Die ehrenamtlichen Mitarbeiter haben unterschiedliche Einsatzgebiete.

Herr Siegfried Thum beispielsweise überträgt ein Sterbebuch aus dem 18. Jahrhundert in den Computer und bietet Führungen auf dem jüdischen Friedhof an. Er besitzt auch eine sehr große private Sammlung an Büchern über alle möglichen Themen, von der er gelegentlich einige dem Archiv spendet. Auch mir schenkte er einige Bücher über Linguistik und Sprachforschung.

Herr Günter Lemke, ein pensionierter Rektor, arbeitet im Moment daran, die Geschichten der Häuser in Nördlingen in Tabellen zu erfassen. Er ist seit langem ein engagierter Mitarbeiter und half Dr. Sponsel schon mehrfach bei Publikationen.

<sup>&</sup>lt;sup>5</sup> http://www.augsburger-allgemeine.de/noerdlingen/Das-Leben-der-Wanderhure-aus-alten-Akten-rekonstruiertid19046761.html

<sup>6</sup> http://www.amazon.de/Landkreis-Donau-Ries-Wilfried-Sponsel/dp/3935438605/ref=sr\_1\_11?ie=UTF8&qid =1346767140&sr=8-11

Aus ganz unterschiedlichen Bereichen kommen die Besucher des Archivs. Während meiner Praktikumszeit forschten wissenschaftliche Mitarbeiter, Hobby-Historiker oder auch interessierte Laien im Archiv. Immer wieder kommen auch ausländische Gäste um die außergewöhnlichen Akten zu studieren und Ahnenforschung zu betreiben.

#### **3. Laufende Projekte des Stadtarchivs Nördlingen**

Herr Dr. Sponsel, der seit 1999 das Stadtarchiv leitet, arbeitet zur Zeit an zwei großen Projekten: Zum einen möchte er ein oder mehrere Bücher über die Geschichte der Häuser von Nördlingen veröffentlichen. Ähnliche Projekte hatten bereits mehrere Gemeinden im Umkreis durchgeführt, die dabei von Herrn Dr. Sponsel unterstützt wurden. Zum anderen plant er eine vollständige Erfassung des Archivs, wie es sie bisher noch nicht gegeben hatte. Bei beiden Projekten konnte ich mitarbeiten.

#### **3.1. Die Häuserkartei Wulz**

Bereits einer der Vorgänger von Herrn Dr. Sponsel erfasste alle Häuser Nördlingens in einer Kartei. Sie wurde nach ihm benannt: die Häuserkartei Wulz. Dr. Gustav Wulz benutzte dabei vor allem Pfandbücher, Steuerbücher, Ratsprotokolle, Kaufbriefe, Salbücher und Urkunden, um so viele Informationen wie möglich über die einzelnen Gebäude zusammen zu tragen. Dabei benutzte er die Littera-Nummern, die im späten 18. Jahrhundert verteilt wurden. Diese Littera findet man auch heute noch auf den Parktickets in Nördlingen, auch wenn sie nicht denen des 18. Jahrhunderts entsprechen.

Nördlingen wurde damals in vier Teile geteilt, die die Buchstaben A, B, C, und D erhielten. Die Häuser wurden dann durchnummeriert. Dr. Wulz versuchte, die Häuser zu identifizieren, indem er die Lagebeschreibungen, die in den alten Dokumenten auftauchen genau studierte. Zum einen findet man dabei Angaben wie "bei der alten Bastei" oder "ohnfern dem Viehmarkt", die noch keine eindeutige Bestimmung zulassen, zum anderen werden aber häufig die Angrenzer genannt. Anhand der Nachbarschaftsverhältnisse ist in den meisten Fällen klar, welches Haus gemeint ist. Aber diese Angaben lassen noch mehr zu: anhand der Beschreibung kann man gegebenenfalls Lücken in der Besitzerabfolge füllen oder Unklarheiten aufdecken. Leider kommt es auch vor, dass gerade durch diese Beschreibungen Unklarheiten entstehen.

Ein ehrenamtlicher Mitarbeiter des Stadtarchivs, Herr Günther Lemke, erstellte unter Zuhilfenahme der Kartei Wulz und weiterer Quellen wie Adressbüchern, Mieter- und Besitzerverzeichnissen oder Rentamtsaufzeichnungen Tabellen, in die er die Daten eintrug. Dabei ließ er einiges, wie Verpfändungen der Häuser, weg und konzentrierte sich auf Verkäufe und Erbschaften. Er benutzte, wie gesagt, die Kartei Wulz ebenfalls als Quelle, die aber selber nur eine Sekundärquelle ist.

Dr. Sponsel trug mir nun auf, die Einträge, die mit HKW (Häuserkartei Wulz) bezeichnet waren, in dieser Kartei zu finden und wenn möglich die originalen Quellen anzugeben. Dies war der größte Teil meiner Arbeit. Weiter überprüfte ich die Angaben, die Herr Lemke machte und ergänzte interessante Einträge.

Die erste Herausforderung war die altertümlich Sprache. Ich musste Texte vom späten 15. Jahrhundert bis ins frühe 19. Jahrhundert verstehen. Doch daran hatte ich mich schnell gewöhnt.

Das Zweite, worüber ich stolperte, war die Schrift. Dr. Wulz hatte die meisten seiner Karteikarten mit der Schreibmaschine getippt, doch einige waren handschriftlich verfasst. Er schrieb in der altdeutschen Schreibschrift, die ich bisher noch nicht kannte. Nach dem ersten Tag holte ich mir ein Alphabet aus dem Internet, mit dem ich die Karten entziffern konnte und am Wochenende übte ich fleißig schreiben.

Nach einigen Tagen hatte ich kaum mehr Probleme mit dem Lesen. Danach konnte ich mich schnell einarbeiten und kam rasch voran. Immer wieder stolperte ich jedoch über Unklarheiten, die Dr. Sponsel gemeinsam mit mir zu klären versuchte. So kam es vor, dass die genaue Zuordnung eines Besitzers zu einem Haus nur dadurch geklärt wurde, dass wir die etwas verworrene Abfolge der Bewohner nachvollzogen. Meist zogen die Leute nämlich nicht weit weg, sondern lediglich einige Häuser weiter und einige besaßen auch noch einen Stadel auf einem Nachbargrundstück. Dadurch tauchten sie aber mehrfach als Angrenzer auf.

Bei diesen Gelegenheiten schlug Dr. Sponsel vor, in den Originalen nachzusehen. Er zeigte mir die Pfandbücher, in denen die Häuserkäufe und Verpfändungen festgehalten wurden und die Steuerbücher, die zwar keine Auskunft über die Adresse geben, aber dennoch weiterhelfen, wenn Einbürgerungen stattfinden. Neue Bürger wurden sogar bereits aus den Einwanderungsregistern in eine Datenbank übertragen, die Frau Faul mir erklärte. Die Sterberegister und Traubücher wurden von Dr. Wulz zusammengefasst, was das Finden der gesuchten Personen erleichterte. Mit Hilfe dieser Angaben konnten wir klären, wie ein Mann ein Haus verpfänden konnte, das er erst drei Jahre später kaufte: er hatte die Witwe des Vorbesitzers geheiratet, doch als diese starb musste er das Haus von den Pflegern ihrer Kinder aus erster Ehe erwerben.

#### **3.2. Die Zunftbücher**

Nachdem ich fast eine Woche Häusergeschichten verfolgt hatte, schlug mir Dr. Sponsel eine Abwechslung vor: In einer Ecke des Archivs gab es ein Regal mit Büchern, die bisher noch gar nicht erfasst waren, und von denen er selber nicht wusste, was genau sie enthielten.

Es waren mittelalterliche Zunftbücher, die Innungen dem Archiv gestiftet hatten, sofern sie sie nicht zerstört worden waren. Wenn ich wollte, dürfe ich versuchen, herauszufinden, was sie behandelten. Dabei sollte ich den Titel, die Laufzeit und wenn möglich die Seitenzahl notieren. Hier stieß ich rasch an meine Grenzen. Ich hatte teilweise große Schwierigkeiten, zu entziffern, was dort geschrieben stand. Die Bücher waren zwar in einem sehr guten Zustand, aber die Handschriften wechselten oft innerhalb eines Buches, da sie relativ große Zeitspannen behandelten und waren mehr oder weniger gut leserlich geschrieben.

Dr. Sponsel und ich verbrachten einen Nachmittag damit, gemeinsam die Schriften zu entziffern, was sehr spannend war. Es stellte sich heraus, dass die Bücher der Loderzunft gehörten. Diese hatte darin ihre neuen Mitglieder verzeichnet und die Abgaben, die diese zahlen mussten, oder Zeugnisse für Lehrlinge ausgestellt.

Tatsächlich behandelte ein Buch nichts anderes als das. Von etwa 1610 bis 1650 fanden sich darin sehr ähnliche Einträge. Zunächst ein kurzer Absatz darüber, welcher Meister einen Lehrjungen über drei oder vier Jahre aufgenommen hatte, dann ein Zeugnis über dessen Betragen und das des Lehrmeisters. Zumeist wurde keine Klage eingereicht, da das Verhalten ", wohl, getreu und ohne Fehl" war.

In der zweiten Woche, als Dr. Sponsel im Urlaub war, übte ich mich im Lesen. Ich schaffte es weitere Bücher zu benennen, zumeist Rechnungsbücher oder Kopierbücher, in denen die Korrespondenzen verzeichnet wurden. Dabei wurden viele Abkürzungen verwendet und Auslassungen gemacht, sodass manchmal der Zusammenhang fehlte. Einem dieser Kopierbücher waren Webmuster beigelegt, was ich sehr interessant fand.

 Ich konnte ein Protokoll über eine Lodenschau vollständig lesen. Dabei ging es darum, dass von der Zunft überprüft wird, ob die Lodweber genug Fäden für ihre Loden benutzen. Zu wenige Fäden bedeuteten zu schmale Loden, was als Betrug galt und deshalb strafbar war. Es war amüsant zu lesen, wie ein ertappter Weber sich in seinem Haus einschloss, als die Geschworenen zu ihm kamen um ihn zum Vorgeher zu führen. Dieser beschloss die Strafe: vier Gulden und die Abgabe der zu schmalen Loden. Der Weber legte Protest ein und nach einem dreimonatigen Prozess vor dem Obergerichtsamt wurde er zu genau dieser Strafe verurteilt. Auf sein Bitten erließ ihm der Vorgeher allerdings einen Teil der Geldstrafe.

Doch nicht nur der Inhalt der Bücher erregte mein Interesse, auch ihre Beschaffenheit war faszinierend. Waren einige Einbände aus einfachem Papier oder Pergament, ohne jede Verzierung, gab es doch Exemplare, die kunstvolle Prägungen in ihrem Leder aufwiesen. Eines hatte sogar Buchdeckel aus Holz, während ein anderes in ein altes Notenblatt eingeschlagen war. Auch die Verschlussarten konnten sich stark unterscheiden. Die meisten Bücher wurden mit Lederschnüren verknotet, aber es gab auch einige, die Schnallen besaßen oder mit kleinen Nieten verschlossen wurden.

Auch das Beschreibmaterial und die Schrift unterschieden sich. Für die Rechnungs-, Zeugnisund Kopierbücher verwendete man Papier und man schrieb schnell und nicht besonders sauber. Oft wurden einige Seiten zwischen den Einträgen freigelassen oder die Bücher brachen zu einem Zeitpunkt einfach ab. Aber ich fand zwei Schriften, die sehr sauber auf Pergament geschrieben waren: die Ordnungen der Lodweber. Hier wurden sämtliche Regelungen aufgeschrieben. Die erste Ordnung stammt etwa aus den Jahren 1500 bis 1630, die zweite wurde danach als eine "renovierte" Version verfasst. Sie handelten aber beide etwa dieselben Inhalte ab. Es wurden die Arbeitsverhältnisse geklärt und die Arbeitszeiten. Die Lodenschau, die Wollschau und die Bleichordnung wurden genau beschrieben. Die jeweiligen Kapitelüberschriften hatte man kunstvoll verziert, sodass unter den vielen Schnörkeln die eigentlichen Buchstaben beinahe verschwanden.

#### **4. Rolle meines Studienwissens beim Praktikum**

Zunächst schien es mir, als hätte mein Studium so gut wie gar nichts mit der Tätigkeit im Archiv zu tun. Ich hatte viel mit der Geschichte Nördlingens zu tun, mit vielen rechtlichen und wirtschaftlichen Aspekten des damaligen Lebens und eher wenig mit tatsächlichen Texten. Außerdem gab es Schwierigkeiten, auf die ich nicht vorbereitet worden war.

In der Veranstaltung *Einführung in die philologischen Arbeitstechniken* wurden uns zwar verschiedene Schriften gezeigt, aber es wurde nicht verlangt, dass wir sie lesen konnten. Da dies mein Hauptproblem bei meinen verschiedenen Aufgaben war, fühlte ich mich zunächst sehr unsicher. Durch einige Übung konnte ich dies aber rasch ändern.

Auch beim geschichtlichen Aspekt konnte mir mein Studium wenig helfen. Im Archiv werden vor allem regionalgeschichtliche Ereignisse behandelt, die wir noch nicht einmal während meiner Schulzeit behandelt hatten. In der Schlacht um Nördlingen im 30 jährigen Krieg wurden 1647 viele Häuser beschädigt oder zerstört. Wenn ich das nicht zuvor aus dem *Führer* 

*durch das Ries<sup>7</sup>* erfahren hätte, wäre es für mich unverständlich gewesen, warum einige der Häuser genau in diesem Jahr plötzlich verschwanden und nicht mehr erwähnt wurden.

Doch nach und nach erkannte ich, was ich bisher an der Universität gelernt hatte: selbstständiges Arbeiten. Nachdem Herr Dr. Sponsel mir das Ziel des Häuserbuches erklärt hatte, konnte ich gut abwägen, welche Informationen wichtig waren und so einige Ergänzungen in der Häuserkartei machen, die zu ihrem Verständnis beitrugen. Manchmal musste ich lange suchen, um Erklärungen für Unregelmäßigkeiten zu finden.

Was mir von meinem Studium dabei eine große Hilfe war, sind die Methoden des wissenschaftlichen Arbeitens, die wir kennenlernten und deren praktische Anwendung. Der saubere Umgang mit Quellenangaben, Zitaten und Textinformationen ist von sehr großer Bedeutung. Immer gab ich mir große Mühe, die Quellen richtig anzugeben und wissenschaftlich korrekt zu arbeiten.

Bei der Erfassung der Zunftbücher musste ich für diese passende Titel finden und zusätzliche Informationen notieren, soweit sie für das Buch bedeutend waren. Enthielten sie Register der Mitglieder oder andere Auflistungen? Um welche Art von Rechnungsbuch handelte es sich? Ich unterschied also zwischen jenen, in denen Lodenverkäufe verzeichnet waren und solchen, in denen die Abgaben der Mitglieder aufgelistet wurden.

#### **5. Weiterer Studienverlauf**

Ich denke schon, dass dieses Praktikum meinen weiteren Studienverlauf beeinflussen wird. Ich habe einen guten Einblick in einen Beruf gewonnen, der mit alten Schriften und dem Umgang mit ihnen zu tun hat. Dies hat mich stark beeindruckt. Es war sehr fesselnd solche Texte selber zu lesen, wie ich es bei den Zunftbüchern machen konnte. Besonders gefallen hat mir, dass ich die alte Schrift lernen konnte und dass ich rasch Fortschritte machte.

Das wissenschaftliche Arbeiten machte mir sehr viel Spaß und kam mir manchmal vor wie Detektivarbeit. Es war faszinierend zu sehen, wie viele Quellen beispielsweise bei den Häusergeschichten verwendet werden können und welche Angaben wo zu finden sind. Dabei hat mir Dr. Sponsel auch immer wieder angeboten, selbst in den Texten zu lesen und zum Beispiel in den Totenbüchern oder Trauregistern nachzusehen.

Was mich auch überrascht hat, war das rege Interesse, das die Öffentlichkeit an den Archivalien zeigte. Sie nimmt tatsächlich Zugriff auf Wissen, das in dem Archiv verwahrt wird. Ich

 $^7$  Lingel, Klaus: Führer durch das Ries, Mit Rundgängen, Wanderungen und Ausflügen; Stuttgart: Theiss: 1995; 2. Auflage

hätte nie gedacht, dass das Nördlinger Archiv so gefragt ist, doch an manchen Tagen klingelte beinahe ununterbrochen das Telefon.

Eine weitere Erfahrung, die ich sehr schätzte, war die Arbeit an einem größeren Projekt. Ich hatte das Gefühl, dass die Ergebnisse, die ich erzielte, nützlich waren. Dr. Sponsel lobte mich häufig und schätzte meine Beiträge. Die entspannte, aber konzentrierte Atmosphäre im Archiv gefiel mir sehr.

Darüber hinaus lernte ich ein System kennen, nach dem ein Archiv aufgebaut sein kann und wie vielfältig die Aufgaben sind. Da ich einen Arbeitsplatz im Büro hatte, konnte ich gut verfolgen, wie ein Arbeitstag im Archiv ablief.

Insgesamt half mir das Praktikum Zutrauen in meine Fähigkeiten zu gewinnen. Mir wurde viel Vertrauen entgegengebracht, was mich zusätzlich motivierte.

Tatsächlich kann ich mir vorstellen in einer Wissenschaftlichen Bibliothek oder in einem Archiv mitzuarbeiten. Ich habe durch dieses Praktikum viel Sicherheit im Umgang mit alten Schriften gewonnen und erhielt einen sehr umfassenden Einblick in die verschiedenen Aufgaben.

## **1. Literaturverzeichnis**

Die meisten Informationen über das Archiv sind mündliche Aussagen von Herrn Dr. Sponsel oder Frau Faul, die ich nicht mit Fußnoten gekennzeichnet habe. Es gibt sehr wenige andere Quellen über das Archiv.

http://www.amazon.de/Landkreis-Donau-Ries-Wilfried-Sponsel/dp/3935438605/ref=sr\_1\_11 ?ie=UTF8&qid=1346767140&sr=8-11; Letzter Abruf 4.9.2012; 16.35 Uhr

http://www.augsburger-allgemeine.de/noerdlingen/Das-Leben-der-Wanderhure-aus-alten-Akten-rekonstruiert-id19046761.html; Letzter Abruf 19.9.2012; 9.39 Uhr

http://www.vda.archiv.net/index.php?eID=tx\_nawsecuredl&u=0&file=fileadmin/user\_upload/pdf/Arb eitskreise/Berufsbild/DasBerufsbild2009.pdf&t=1347285114&hash=57abc24a99efca5b1f9d2465c719 e554; Letzter Abruf 19.9.2012; 9.40 Uhr

Bayerischer Archivtag: Handbuch der Bayerischen Archive; München, 2001

Lingel, Klaus: Führer durch das Ries, Mit Rundgängen, Wanderungen und Ausflügen; Stuttgart: Theiss: 1995; 2. Auflage

Voges, Dr. Dietmar-H.: Bibliotheken in Archiven: Nördlingen; Vortrag vom 07.04.1997

Vollmar, Bernd u.a.: Stadt Nördlingen, Ensembles, Baudenkmäler, Archäologische Denk mäler; Denkmäler in Bayern Band 7; München: Karl M Lipp Verlag; 1998